## Python. Równania różniczkowe

B.Kowal

26 stycznia 2022

```
1 #y'=y*cos(t)
2
3 import matplotlib.pyplot as plt
4 from scipy.integrate import solve_ivp
5 import numpy as np
6
7 def f(t, y):
8 return y*np.cos(t)
9
10 \quad t0=0.011 t1=2*np.pi
12 \quad \text{y0} = [2.0]13
14 sol = solve_ivp(f, [t0,t1], y0, max_step=0.02)
15
16 plt.plot(sol.t, sol.y[0])
17 plt.xlabel('t')
18 plt.show()
```
## Równanie różniczkowe 1go stopnia

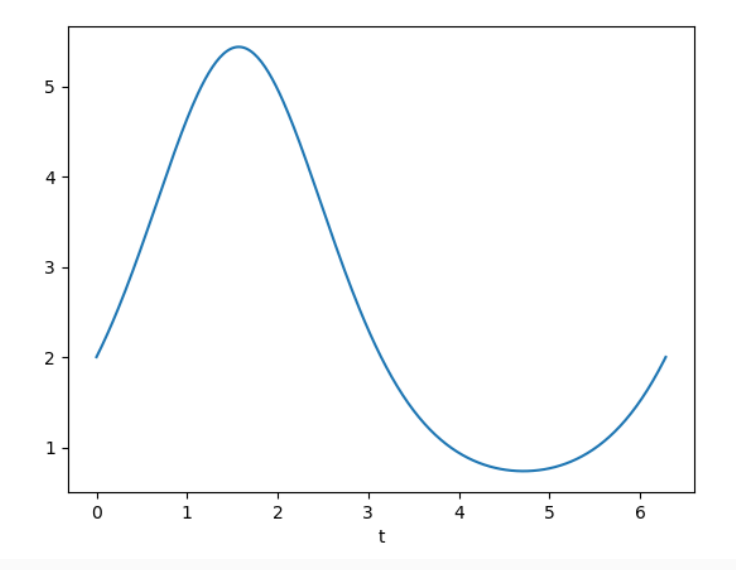

## Różne wartości  $y(t_0)$

```
\#y' = y * cos(t)\mathbf{1}\overline{2}import matplotlib.pyplot as plt
 3
     from scipy.integrate import solve_ivp
 \overline{4}import numpy as np
 5\overline{)}\,6\,def f(t, y):
 \overline{7}return y * np.cos(t)8\,9
10<sup>1</sup>t0=0.0t1=2*np.pyi11 -y0 = [2.0, 3.0, 4.0]12
13
     sol = solve\_ivp(f, [t0, t1], y0, max\_step=0.02)14
15
     plt.plot(sol.t, sol.y[0], sol.t, sol.y[1], sol.t, sol.y[2])16
     plt(xlabel('t')17
     plt.legend([y(0)=2', y(0)=3', y(0)=4'])
18
19
     plt.show()
```
## Różne wartości  $y(t_0)$

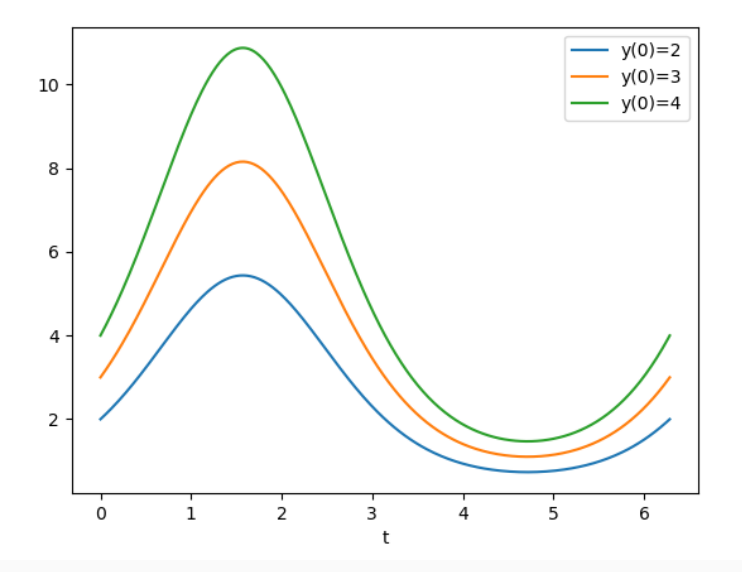

5

### Równanie różniczkowe 2go stopnia

```
1 \#y''=y*sin(t)-y'
2 #y'=z, y''=z'=y*sin(t)-z
3 import matplotlib.pyplot as plt
4 from scipy.integrate import solve_ivp
5 import numpy as np
6 def f(t, y):
7 return [y[1], y[0]*np \sin(t)-y[1]]8
9 t0=0.0
10 t1=20.0
11 \quad \text{y0} = [1.0, 2.5]12 sol = solve_ivp(f, [t0, t1], y0, max_step=0.02)
13
14 plt.plot(sol.t, sol.y[0], sol.t, sol.y[1])
15 plt.legend([ 'y', 'y''] )16 plt.xlabel('t')
17 plt.show()
18 plt.plot(sol.y[0], sol.y[1])
19 plt.ylabel("y'")
20 plt.xlabel('y')
```
### Równanie różniczkowe 2go stopnia,  $y(t)$  i  $y'(t)$

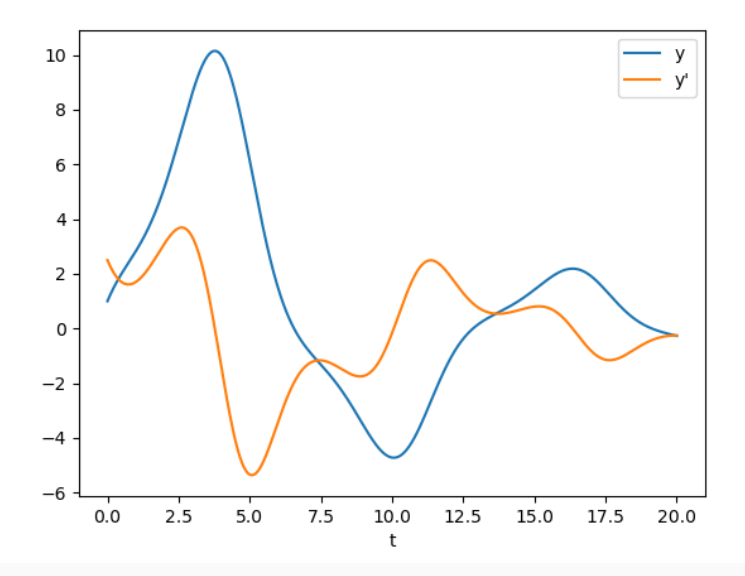

7

## Równanie różniczkowe 2go stopnia, związek y i y'

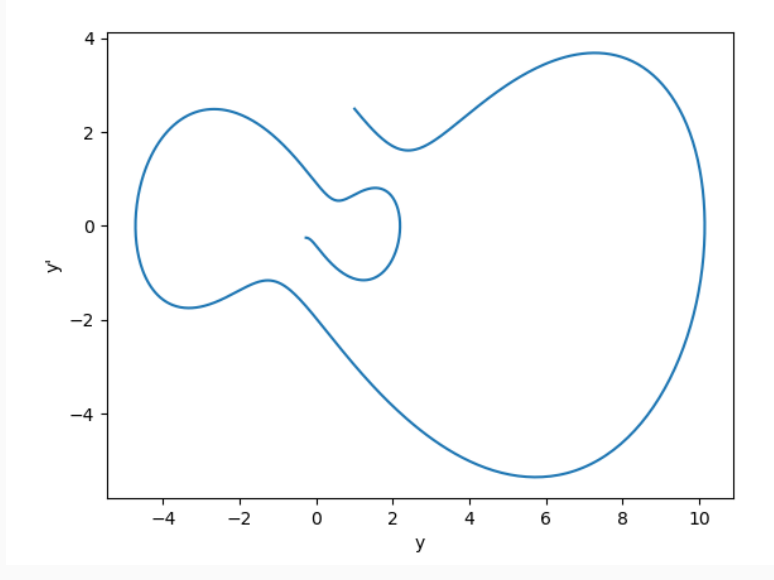

8

# Rzut ukośny

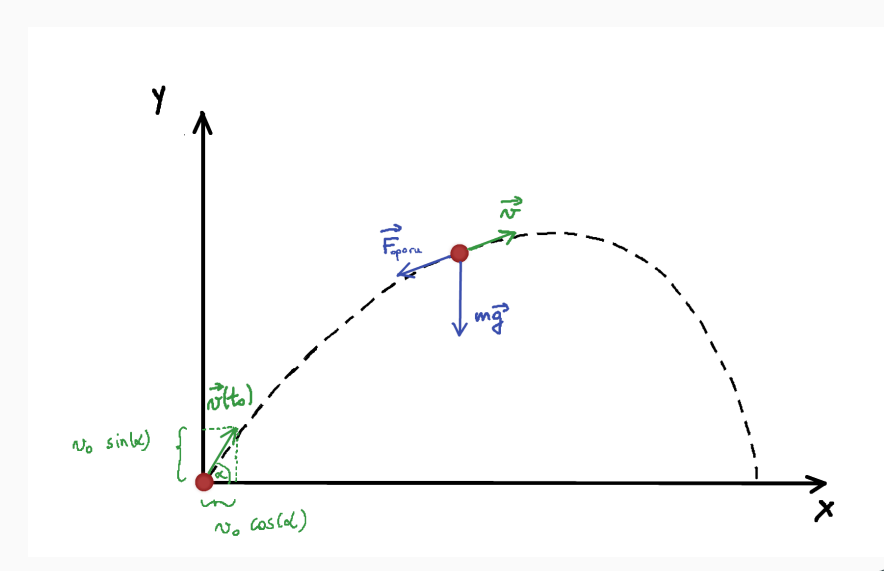

#### Rzut ukośny

Kierunek poziomy ruchu:

$$
m\frac{d^2x}{dt^2} = F^x_{oporu} = -\frac{1}{2}c_w \rho A \frac{dx}{dt} |\vec{v}|
$$

Kierunek pionowy ruchu:

$$
m\frac{d^2y}{dt^2} = F_{oporu}^y - mg = -\frac{1}{2}c_w \rho A \frac{dy}{dt} |\vec{v}| - mg
$$
  
gdzie  $|\vec{v}| = \sqrt{\left(\frac{dx}{dt}\right)^2 + \left(\frac{dy}{dt}\right)^2}.$ 

Warunki początkowe:  $\frac{dx}{dt}(t_0) = v_0 \cos(\alpha)$  $\frac{dy}{dt}(t_0) = v_0 \sin(\alpha)$  $x(t_0) = x_0$  $y(t_0) = y_0$ 

## 2 równania 2go stopnia  $\rightarrow$  4 równania 1go stopnia

$$
\frac{dx}{dt} = x_2, \quad \frac{dy}{dt} = y_2
$$

Kierunek poziomy ruchu:

$$
\frac{dx_2}{dt}=-\frac{1}{2m}c_w\rho Ax_2|\vec{v}|
$$

Kierunek pionowy ruchu:

$$
\frac{dy_2}{dt} = -\frac{1}{2m}c_w \rho A y_2 |\vec{v}| - g
$$
gdzie  $|\vec{v}| = \sqrt{(x_2)^2 + (y_2)^2}$ .  
Warunki początkowe:

Warunki początkowe:  
\n
$$
x_2(t_0) = v_0 \cos(\alpha)
$$
  
\n $y_2(t_0) = v_0 \sin(\alpha)$   
\n $x(t_0) = x_0$   
\n $y(t_0) = y_0$ 

Czterowymiarowa funkcja:

 $[x, y, x_2, y_2]$ 

spełnia równanie

$$
\frac{d}{dt}[x, y, x_2, y_2] = \left[\frac{dx}{dt}, \frac{dy}{dt}, \frac{dx_2}{dt}, \frac{dy_2}{dt}\right] =
$$
\n
$$
= \left[x_2, y_2, -\frac{c_w \rho A}{2m} x_2 \sqrt{(x_2)^2 + (y_2)^2}, -\frac{c_w \rho A}{2m} y_2 \sqrt{(x_2)^2 + (y_2)^2} - g\right]
$$

## Metoda strzałów

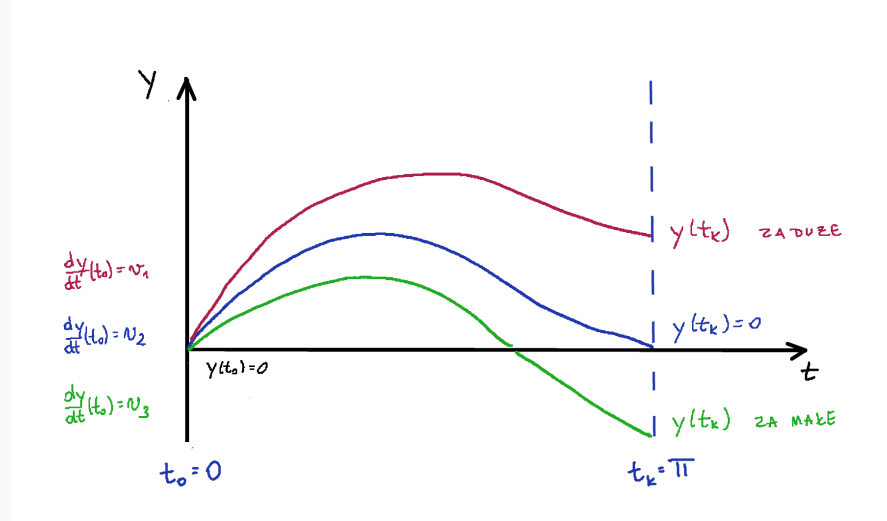

#### Metoda strzałów

$$
\frac{d^2y}{dt^2} = -\sin(y) - 1
$$

Układ dwóch równań 1go stopnia

$$
\frac{dy}{dt}=y_2
$$

$$
\frac{dy_2}{dt} = -\sin(y) - 1
$$

Warunki początkowe:

 $y(0) = 0$  $\frac{dy}{dt}(0) = y_2(0)$  (wartość, którą trzeba dobrać tak aby  $y(\pi) = 0$ )